# **GXMSG\$ - Display simple GX Message Box**

The GXMSG\$ routine can be used to display a simple message box that does not require a response from the operator.

### **1. Invocation**

To display a Simple GX Message Box code:

CALL GXMSG\$ USING *ms*

where *ms* is a control block of the following format:

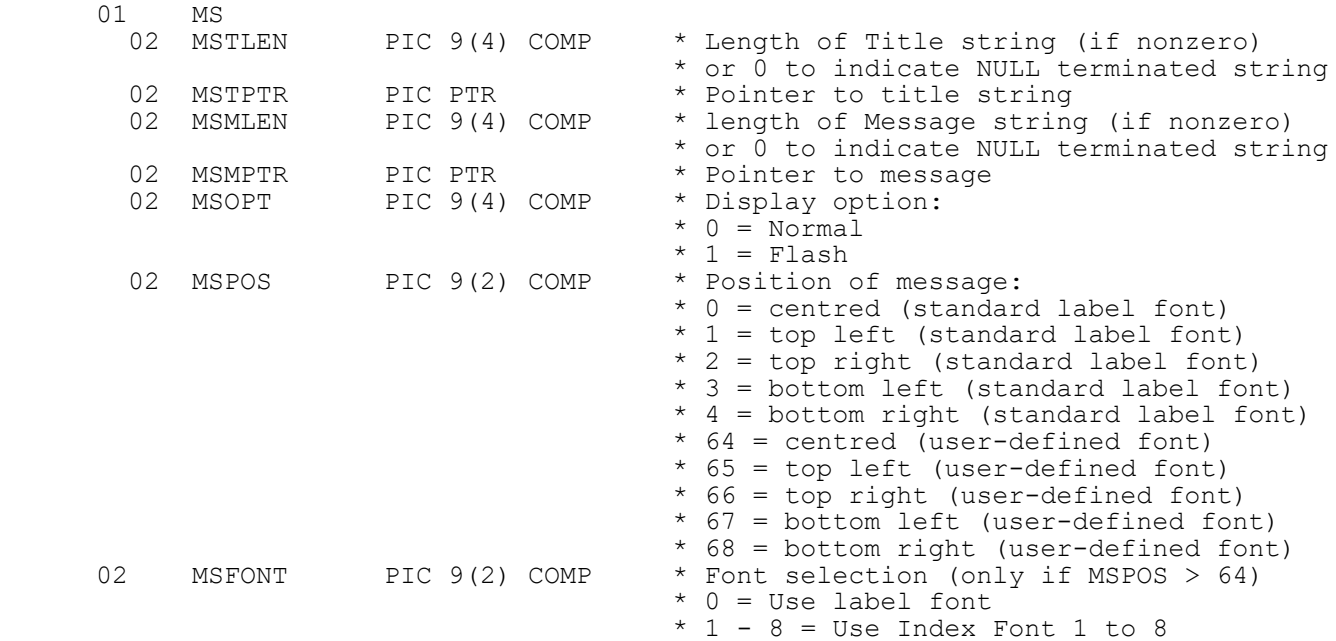

To remove a Simple GX Message Box code:

CALL GXMSG\$

# **2. STOP Codes and Exception Conditions**

The following STOP codes may be generated by GXMSG\$:

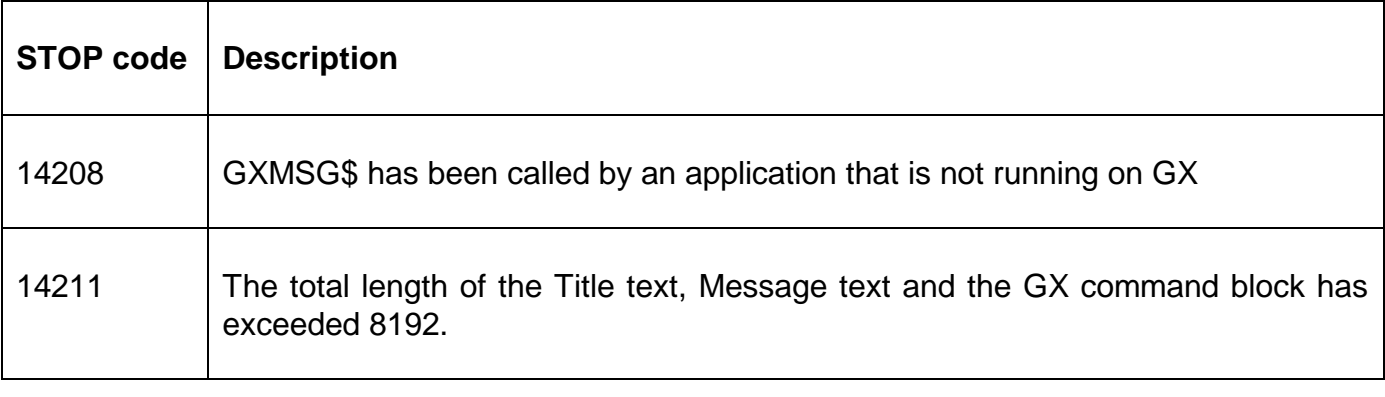

The following EXIT codes may be returned by GXMSG\$:

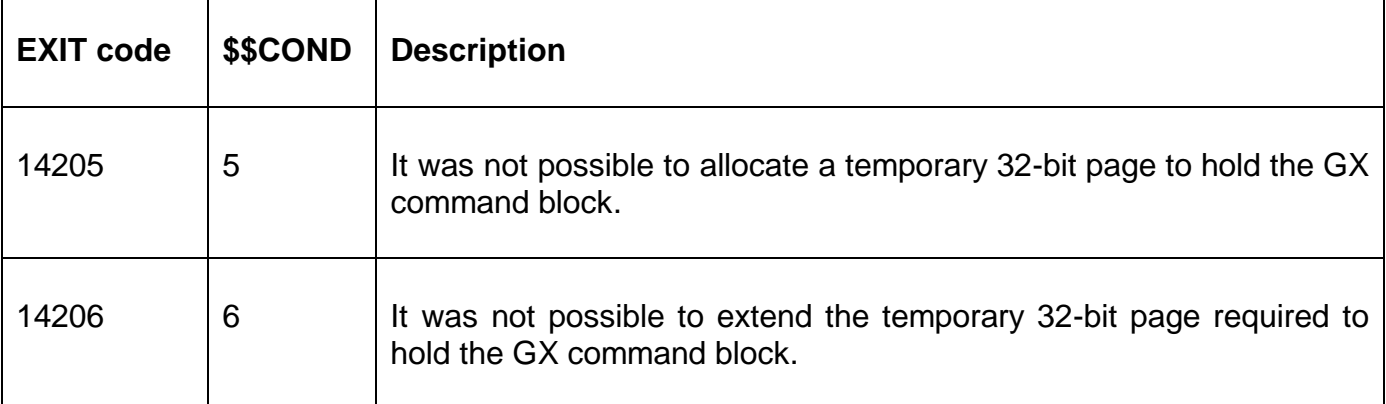

#### **3. Programming Notes**

GXMSG\$ is only available when running on GX. Any attempt to use GXMSG\$ on a non-GX terminal will result in a STOP code.

Only a single Simple GX Message Box is allowed per partition (i.e. two, or more, consecutive calls of GXMSG\$ with an MS-block will merely replace the existing Simple GX Message Box).

A call of GXMSG\$ to remove a Simple GX Message Box will be ignored if a message box does not exist.

User defined "Indexed Fonts" are only available with GSM SP-14, or later; and GX V3.3d, or later. When an Indexed Font in the range 1 to 8 is specified, the actual font used is selected by "Settings/Indexed Fonts" menu option available with GX V3.3d, and later. Note that the MSFONT field is only used if the #40 (64 decimal) bit of the MSPOS field is set by the application.

#### **4. Examples**

This example displays a GXMSG\$ message, pauses for 10 seconds, displays a different message, pauses for another 10 seconds before removing the message.

```
DATA DIVISION 
     01 MS
    COPY "s$" USING "MS"
*
     01 TITLE1
      02 FILLER PIC X(?)
         VALUE "Example of GXMSG$"
      02 FILLER PIC X
         VALUE #00
     01 MESS1<br>02 FILLER
                   PIC X(?)
         VALUE "This is an example GXMSG$ message"
      02 FILLER PIC X
         VALUE #00
* 
     01 TITLE2
      02 FILLER PIC X(?)
         VALUE "Another example of GXMSG$"
      02 FILLER PIC X
         VALUE #00
     01 MESS2
      02 FILLER PIC X(?)
         VALUE "This is a slightly longer example GXMSG$ message"
      02 FILLER PIC X
         VALUE #00 
*
```
PROCEDURE DIVISION \*

MOVE 0 TO MSTLEN POINT MSTPTR AT TITLE1 MOVE 0 TO MSMLEN POINT MSMPTR AT MESS1 MOVE 0 TO MSOPT MOVE 0 TO MSPOS CALL GXMSG\$ USING MS SUSPEND 10 POINT MSTPTR AT TITLE2 POINT MSMPTR AT MESS2 CALL GXMSG\$ USING MS SUSPEND 10 CALL GXMSG\$

### **5. Copy-Books**

See copy-book "m\$" in copy-library S.SYS32. Note that this copy-book **MUST** be expanded using a SUBSTITUTING clause. For example:

COPY "m\$" SUBSTITUTING "MS"

## **6. See Also**

MBOX\$ - Display simple Message Box MBOXX\$ - Display extended Message Box